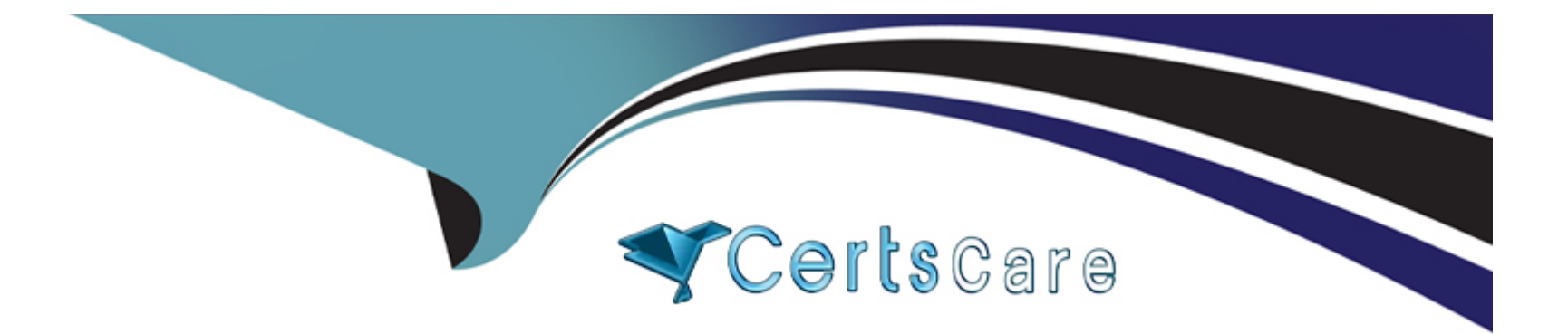

# **Free Questions for 6211 by certscare**

## **Shared by Bishop on 15-04-2024**

**For More Free Questions and Preparation Resources**

**Check the Links on Last Page**

### **Question 1**

#### **Question Type: MultipleChoice**

What is required when configuring an Email skillset in the Contact Center Multimedia Administration Tool?

#### **Options:**

- **A-** the assignment of a route point for each email skillset
- **B-** the assignment of a script for each email skillset
- **C-** the assignment of a vector for each email skillset
- **D-** the assignment of an open queue for each email skillset

### **Answer:**

A

### **Question 2**

**Question Type: MultipleChoice**

When analyzing life cycle of a Web Chat contact in Avaya Aura Contact Center:

Step 1 states the Contact Center Multimedia receives contacts from the External Web server through the Contact Center Multimedia Web services,

Step 2 states that the Web services provide a Java API that enables contacts to be written into the Contact Center Multimedia database, retrieved from the database, and have their status queried.

What is Step 3 in the life cycle of a Web Chat contact in Avaya Aura Contact Center?

### **Options:**

**A-** Customized Web pages, displays to the customer.

**B-** A set of sample pages is distributed with Contact Center Multimedia to provide Java Server Pages (JSP) script examples of how a Web server can access the Web services.

**C-** Customized Web pages, with customized look and feel, and business logic must be created by the customer.

**D**- The External Web server determines the skillset and priority assigned to the contact.

### **Answer:**

B

### **Question 3**

#### **Question Type: MultipleChoice**

When analyzing life cycle of an outbound contact in Avaya Aura Contact Center:

Step 1 shows outbound campaigns are created in the OCMT and loaded into the CCMM database

Step 2 states that each call in the outbound campaign triggers a 'contact arrived' message.

What is Step 3 in the life cycle of an outbound contact in Avaya Aura Contact Center?

### **Options:**

**A-** Customer details are retrieved for the agent using Web services.

**B**- The newly-arrived contact is created and directed to an application using the Open Queue.

**C-** The contact is presented to the agent using the Avaya Agent Desktop.

**D**- The Contact Center application (scripting) determines how to route the contact, or in this case, present to which agent.

#### **Answer:**

### **Question 4**

#### **Question Type: MultipleChoice**

Which service contains the Inbound Message Handler (IMH) component?

#### **Options:**

- **A-** Contact Center Multimedia (CCMM) License Service
- **B-** Contact Center Multimedia (CCMM) Campaign Scheduler Service
- **C-** Contact Center Multimedia (CCMM) E-mail Manager Service
- **D-** Contact Center Multimedia (CCMM) Starter Service

### **Answer:**

C

### **Question 5**

**Question Type: MultipleChoice**

A Contact Center Supervisor is creating an outbound campaign. Where is the outbound campaign loaded?

### **Options:**

**A-** It is loaded on external database.

**B-** It is loaded on the Communication Control Toolkit (CCT) database where it creates contacts and presents them to CCMS via Open Queue.

**C-** It is loaded on the Contact Center Manager Server (CCMS) database where it creates contacts and presents them to the CCMS via Open Queue.

**D-** It is loaded on the Contact Center Multimedia (CCMM) server database where it creates contacts and presents them to CCMS via Open Queue.

### **Answer:**

### $\overline{D}$

### **Question 6**

**Question Type: MultipleChoice**

Which Avaya Aura Contact Center component manages all media processing for the contact center including playing messages and collecting DTMF digits?

### **Options:**

- **A-** Avaya Aura Media Server (AAMS)
- **B-** Contact Center Manager Server (CCMS)

**C-** SIP

**D-** Communication Control Toolkit (CCT)

### **Answer:**

A

To Get Premium Files for 6211 Visit

[https://www.p2pexams.com/products/621](https://www.p2pexams.com/products/6211)1

For More Free Questions Visit [https://www.p2pexams.com/avaya/pdf/621](https://www.p2pexams.com/avaya/pdf/6211)1